Start\_częst: 6.550000 MHz; Stop\_częst: 6.555000 MHz; Krok: 0.005 kHz Próby: 1001; Przerwanie: 0 uS

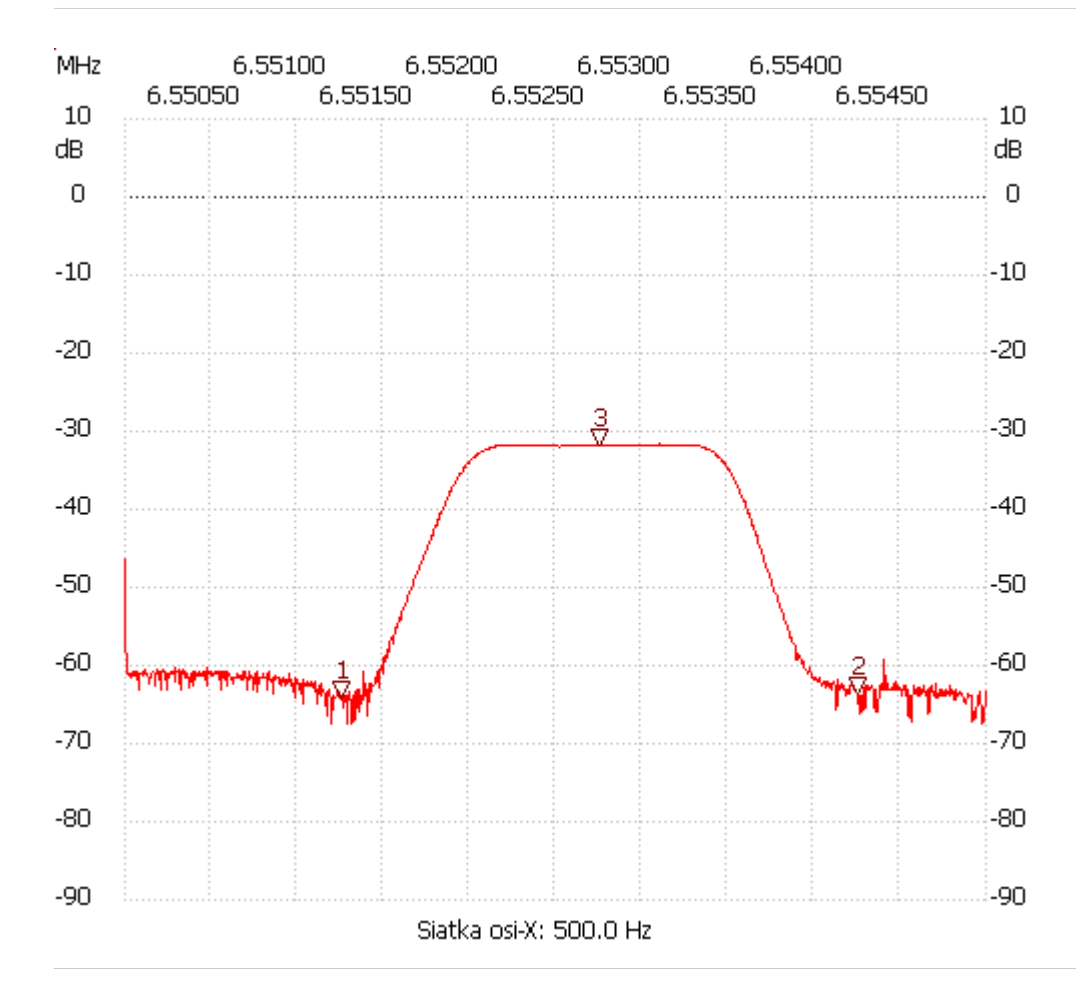

no\_label

Kursor 1:

6.551255 MHz

Kanał 1: -64.11dB ---------------------

Kursor 2:

6.554255 MHz

Kanał 1: -63.54dB

---------------------

## Kursor 3:

6.552755 MHz

Kanał 1: -31.89dB ---------------------

Kanał 1 max :-31.51dB 6.553105MHz min :-67.52dB 6.551195MHz

---------------------